# **ADEX** *Release 0.0.0*

**João Vitorino**

**Oct 02, 2023**

# **USER GUIDE**

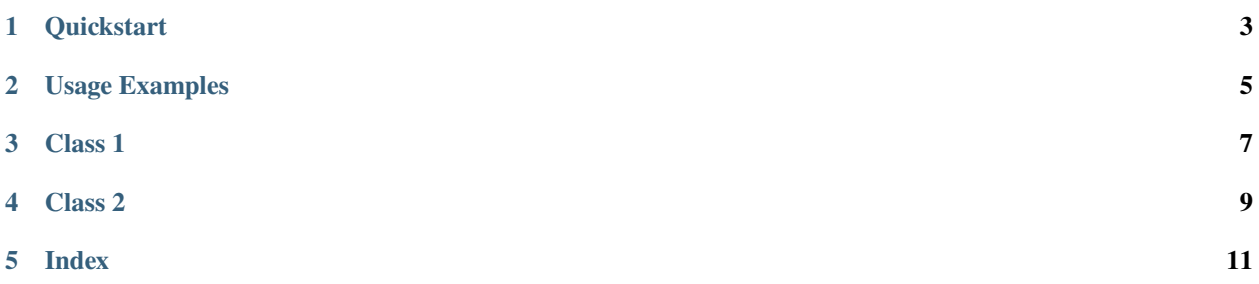

The documentation will be available soon.

Explore the open source code repository: <https://github.com/vitorinojoao/adex>

Install it from the Python Package Index: [https://pypi.org/project/adex](https://pypi.org/project/adex/)

# **ONE**

## **QUICKSTART**

<span id="page-6-0"></span>There will be a quickstart here.

## **TWO**

### **USAGE EXAMPLES**

<span id="page-8-0"></span>There will be usage examples here.

## **THREE**

# **CLASS 1**

<span id="page-10-0"></span>There will be detailed information here.

## **FOUR**

# **CLASS 2**

<span id="page-12-0"></span>There will be detailed information here.

## **FIVE**

## <span id="page-14-0"></span>**INDEX**